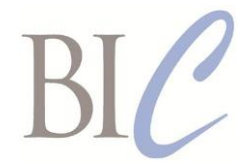

# *Book Industry Communication*

## *BIC Realtime for Libraries* **Web Services API Standards Retrieve Quotes List**

Version 1.0, 3 September 2019

**This document:** [https://www.bic.org.uk/files/pdfs/API/BIC Realtime for Libraries -](https://www.bic.org.uk/files/pdfs/API/BIC%20Realtime%20for%20Libraries%20-%20Retrieve%20Quotes%20List%20-%20Version%201.0.pdf) Retrieve Quotes List - [Version 1.0.pdf](https://www.bic.org.uk/files/pdfs/API/BIC%20Realtime%20for%20Libraries%20-%20Retrieve%20Quotes%20List%20-%20Version%201.0.pdf) **XML schema:** [https://www.bic.org.uk/files/pdfs/API/BICLWSQuotesList\\_V1.0.xsd](https://www.bic.org.uk/files/pdfs/API/BICLWSQuotesList_V1.0.xsd) **WSDL file:** [https://www.bic.org.uk/files/pdfs/API/BICLWSQuotesListSOAP\\_V1.0.wsdl](https://www.bic.org.uk/files/pdfs/API/BICLWSQuotesListSOAP_V1.0.wsdl) **XML namespace:** http://www.bic.org.uk/librarywebservices/quotesList **Next review date:** 1 October 2021

This document specifies in human-readable form the Request and Response formats for the *BIC Realtime for Libraries* Retrieve Quotes List API.

The use of this document is subject to license terms and conditions that can be found at <https://www.bic.org.uk/files/bicstandardslicence.pdf>

A Retrieve Quotes List Request may be implemented using either SOAP or the basic HTTPS protocol<sup>1</sup> and POST method. The payload of a Retrieve Quotes List Request may be formatted either as an XML document or as an equivalent JSON document.

The same Response format options (payload in XML or JSON) will apply to both basic HTTPS and SOAP exchanges.

The complete specification of the Retrieve Quotes List Request/Response web service includes two machine-readable resources that are to be used by implementers in conjunction with this document:

- a WSDL Definition for the SOAP protocol version of the web service
- an XML Schema for Requests and Response payloads in XML format.

A Request or Response payload expressed in JSON must be entirely translatable into an equivalent XML representation that conforms to the XML schema.

It is strongly recommended that SOAP client implementations of this web service be constructed using the BIC WSDL Definitions as a starting point, as this will promote interoperability between SOAP client and server implementations. In some development environments it may be easier to implement a SOAP server without using the BIC WSDL Definitions, but in this case care must be taken to ensure that the WSDL Definitions that describe the actual implementation is functionally equivalent to the BIC WSDL Definitions.

 1 Throughout the term 'HTTPS protocol' is to be interpreted as a secure internet protocol that is implemented either at the application layer (i.e. HTTPS) or at the transport layer (e.g. SSL/TLS).

#### **Business requirements**

There is a need for buyers, including EDI users, to ensure that they are aware of all quotes prepared by a particular supplier. This web service enables a buyer to retrieve a list of quotes, selected by date-of-issue range or by quotation number pattern. Having retrieved such a list, a buyer may then retrieve individual quotes using the *BIC Realtime for Libraries* Retrieve Quotation API.

A typical use of the Retrieve Quotes List API might involve the following sequence:

- 1. The supplier prepares quotations in accordance with the library's instructions and uploads these to their web service.
- 2. The library uses the Retrieve Quotes List API to retrieve a list of quotations prepared by the supplier.
- 3. The library uses the Retrieve Quotation API one or more times to retrieve quotations from the supplier's web service.
- 4. The library processes each quotation and, if appropriate, uses the Order Request and Response API to confirm the order with the supplier.

This service will also enable an aggregation service to reconcile their system with those of their data suppliers, to check for missing documents and changes made outside their system.

### **RETRIEVE QUOTES LIST – REQUEST**

Requests should include an XML or JSON document as specified below as the body of a request message.

#### **Request document name and version**

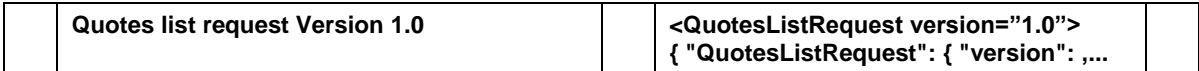

### **Request document content**

|    | <b>Request header</b>                                                                                                    | M <sup>2</sup> | Header.                               | 3 |
|----|----------------------------------------------------------------------------------------------------|----------------|---------------------------------------|---|
| 1  | A unique identifier for the sender of the request. An<br>alphanumeric string not containing spaces or<br>punctuation                                                                                                    | D              | ClientID                              |   |
| 2  | A password to further authenticate the sender of the<br>request                                                                                                    | D              | <b>ClientPassword</b>                 |   |
| 3  | Account identifier.                                                                                                    | D              | AccountIdentifier.                    |   |
|    | A code value from a BIC-controlled codelist for the<br>scheme used for the account identifier (see ONIX<br>codelist 44). Permitted schemes are:<br>01 Proprietary<br>06 EAN-UCC GLN<br>07 SAN<br>11 PubEasy PIN<br>Account identifier for this request, using the specified<br>scheme | М<br>м         | AccountIDType<br><b>IDValue</b>       |   |
| 4  | Identification number / string of this request                                                                                                    | D              | RequestNumber                         |   |
| 5  | Document date/time: the date/time when the request<br>was generated. Permitted formats are:<br>YYYYMMDD<br>YYYYMMDDTHHMM<br>YYYYMMDDTHHMMZ (universal time)<br>YYYYMMDDTHHMM±HHMM (time zone)<br>where "T" represents itself, i.e. letter T                                           | D              | <b>IssueDateTime</b>                  |   |
| 6  | References. If included, must contain a reference<br>number or a reference date-time or both.                                                                                                    | D              | ReferenceCoded.                       | R |
|    | Reference type<br>16 Contract reference<br>35 Library's supplier reference<br>36 Supplier's library customer reference<br>Reference                                                                                                    | М<br>D         | ReferenceTypeCode<br>ReferenceNumber  |   |
|    | Reference date-time (for format options see line 5)                                                                                                    | D              | <b>ReferenceDateTime</b>              |   |
| 7  | Supplier to whom this request should be forwarded, if<br>it is not addressed to the web service host (use only<br>for requests sent to aggregation services).<br>Supplier ID type - see ONIX codelist 92                                                                              | D<br>м         | SupplierIdentifier.<br>SupplierIDType |   |
|    | ID type name, only if ID type = proprietary                                                                                                    | D              | <b>IDTypeName</b>                     |   |
|    | Identifier                                                                                                    | М              | <b>IDValue</b>                        |   |
| 8  | Start date of the period for which the list of quotations<br>prepared in that period is requested. - YYYYMDD                                                                                                    | D              | PeriodStartDate                       |   |
| 9  | End date of the period for which the list of quotations<br>prepared in that period is requested. - YYYYMMDD                                                                                                    | D              | PeriodEndDate                         |   |
| 10 | Quotation number pattern to be matched. Use a<br>regular expression that conforms to Appendix G of<br>W3C XML Schema Definition Language (XSD) 1.1<br>Part 2: Datatypes.                                                                                                    | D              | <b>ReferenceNumberPattern</b>         |   |

 2 In the third column "M" means mandatory and "D" means dependent upon the business or message context. 3 An 'R' in the right-most column means that the element is repeatable.

*Example of a Retrieve Quotes List Request XML payload using either the SOAP or the HTTPS protocol and the POST method, in which the request is for all quotes issued from 1 April 2018 onwards:*

```
<QuotesListRequest version="1.0" 
xmlns="http://www.bic.org.uk/librarywebservices/quotesList">
  <AccountIdentifier>
    <AccountIDType>01</AccountIDType>
    <IDValue>12345</IDValue>
   </AccountIdentifier>
  <RequestNumber>001</RequestNumber>
  <IssueDateTime>20180422T1525</IssueDateTime>
  <PeriodStartDate>20180401</PeriodStartDate>
</QuotesListRequest>
```
*JSON equivalent of the above payload:*

```
{
    "QuotesListRequest": {
        "version": "1.0",
        "xmlns": "http://www.bic.org.uk/librarywebservices/quotesList",
        "AccountIdentifier": {
 "AccountIDType": "01",
 "IDValue": "12345"
        },
        "RequestNumber": "001",
        "IssueDateTime": "20180422T1525",
        "PeriodStartDate": "20180401"
    }
}
```
*Example of a Retrieve Quotes List Request XML payload using either the SOAP or the HTTPS protocol and the POST method, in which the request is for all quotes with numbers that match the regular expression pattern '01020\d+' (i.e. numbers beginning '01020'):*

```
<QuotesListRequest version="1.0" 
xmlns="http://www.bic.org.uk/librarywebservices/quotesList">
  <AccountIdentifier>
    <AccountIDType>01</AccountIDType>
     <IDValue>12345</IDValue>
   </AccountIdentifier>
  <RequestNumber>001</RequestNumber>
  <IssueDateTime>20180422T1525</IssueDateTime>
  <ReferenceNumberPattern>01020\d+</ReferenceNumberPattern>
</QuotesListRequest>
```
*JSON equivalent of the above payload:*

```
{
     "QuotesListRequest": {
         "version": "1.0",
         "xmlns": "http://www.bic.org.uk/librarywebservices/quotesList",
         "AccountIdentifier": {
             "AccountIDType": "01",
             "IDValue": "12345"
         },
         "RequestNumber": "001",
         "IssueDateTime": "20180422T1525",
         "ReferenceNumberPattern": "01020\\d+"
     }
}
```
### **RETRIEVE QUOTES LIST – RESPONSE**

The Response will use the protocol corresponding to the Request. If the Request uses the basic HTTPS protocol, the Response will be an XML or JSON document as specified below attached to a normal HTTPS header. If the Request uses the SOAP protocol, the Response will contain a SOAP response message whose body will contain the XML or JSON document specified below.

### **Response document name and version**

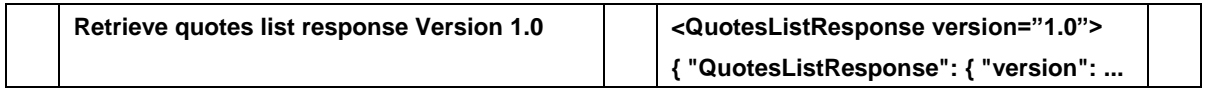

### **Header**

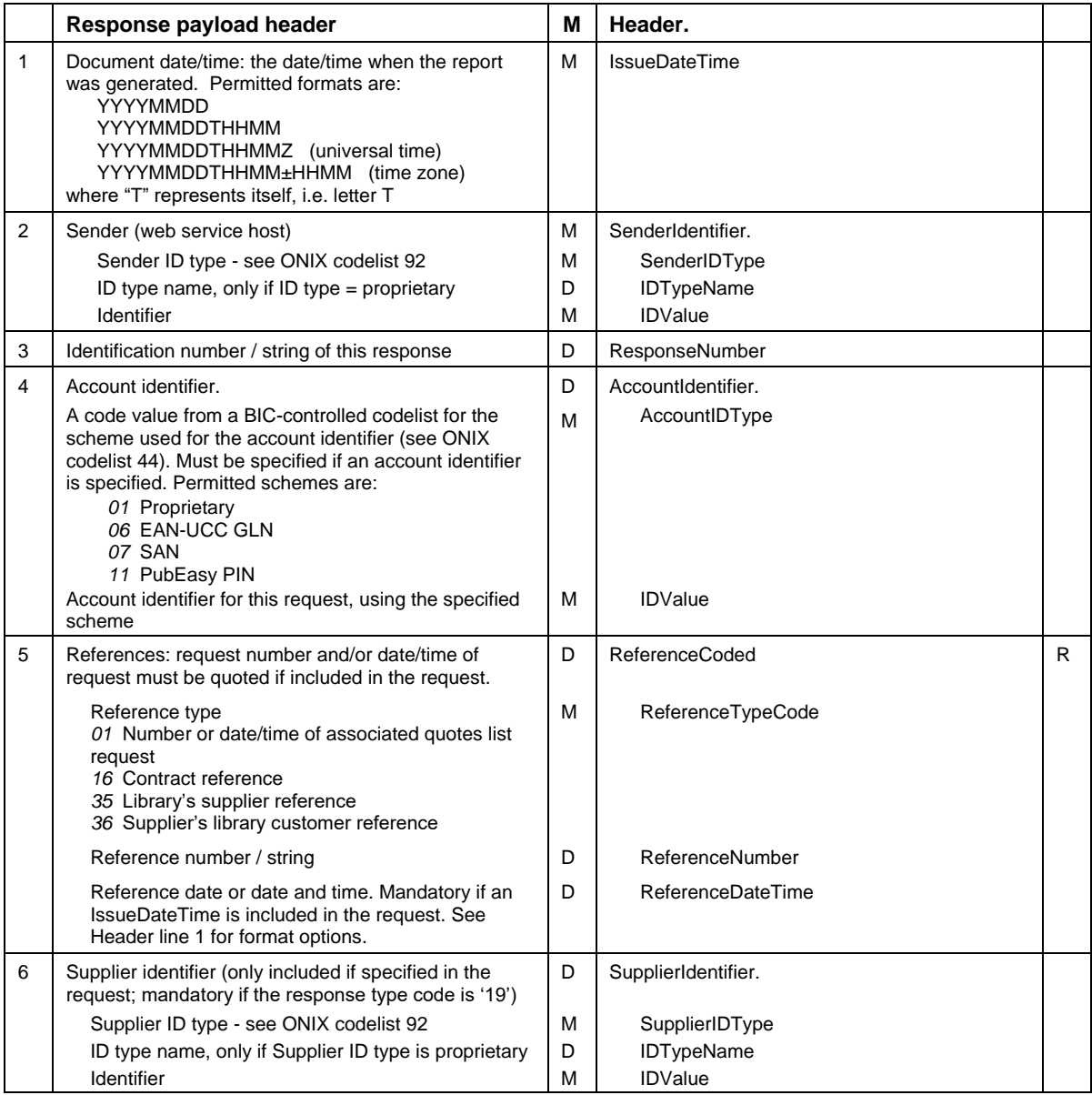

### **Response header** *(continued)*

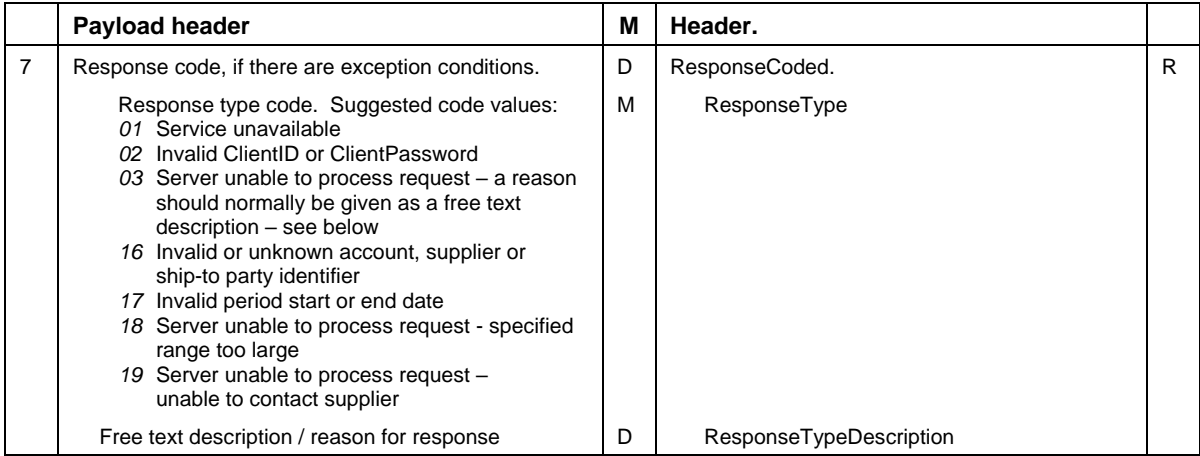

### **Response detail**

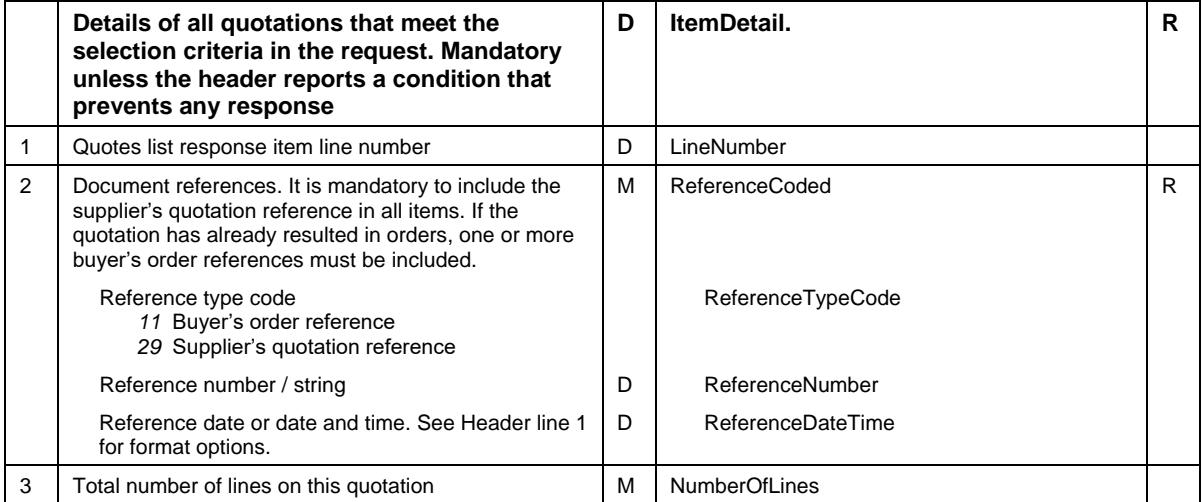

*Example of a Retrieve Quotes List Response XML payload using either the SOAP or the HTTPS protocol and the POST method:*

```
<QuotesListResponse version="1.0" 
xmlns="http://www.bic.org.uk/librarywebservices/quotesList">
   <Header>
     <IssueDateTime>20180422T1527</IssueDateTime>
     <SenderIdentifier>
       <SenderIDType>01</SenderIDType>
       <IDValue>XYZ</IDValue>
     </SenderIdentifier>
     <AccountIdentifier>
       <AccountIDType>01</AccountIDType>
       <IDValue>12345</IDValue>
     </AccountIdentifier>
   </Header>
   <ItemDetail>
     <ReferenceCoded>
       <ReferenceTypeCode>29</ReferenceTypeCode>
       <ReferenceNumber>Q12345</ReferenceNumber>
       <ReferenceDateTime>20180409</ReferenceDateTime>
     </ReferenceCoded>
     <ReferenceCoded>
       <ReferenceTypeCode>11</ReferenceTypeCode>
       <ReferenceNumber>01020304</ReferenceNumber>
     </ReferenceCoded>
     <ReferenceCoded>
       <ReferenceTypeCode>11</ReferenceTypeCode>
       <ReferenceNumber>01020305</ReferenceNumber>
     </ReferenceCoded>
     <NumberOfLines>10</NumberOfLines>
   </ItemDetail>
   <ItemDetail>
     <ReferenceCoded>
       <ReferenceTypeCode>29</ReferenceTypeCode>
       <ReferenceNumber>Q12346</ReferenceNumber>
       <ReferenceDateTime>20180419</ReferenceDateTime>
     </ReferenceCoded>
     <NumberOfLines>8</NumberOfLines>
   </ItemDetail>
</QuotesListResponse>
```
*Example of a Retrieve Quotes List Response JSON payload using either the SOAP or the HTTPS protocol and the POST method:*

```
{"QuotesListResponse": {
     "version": "1.0",
 "xmlns": "http://www.bic.org.uk/librarywebservices/quotesList",
 "Header": {
         "IssueDateTime": "20180422T1527",
         "SenderIdentifier": {
             "SenderIDType": "01",
             "IDValue": "XYZ"
         },
         "AccountIdentifier": {
             "AccountIDType": "01",
             "IDValue": "12345"
         }
     },
     "ItemDetail": [
         {
             "ReferenceCoded": [
 {
                     "ReferenceTypeCode": "29",
                    "ReferenceNumber": "Q12345",
                    "ReferenceDateTime": "20180409"
                 },
                {
                     "ReferenceTypeCode": "11",
                    "ReferenceNumber": "1020304"
                 },
                {
                     "ReferenceTypeCode": "11",
                    "ReferenceNumber": "1020305"
 }
            \cdot "NumberOfLines": 10
         },
\{ "ReferenceCoded": {
                 "ReferenceTypeCode": "29",
                "ReferenceNumber": "Q12346",
                "ReferenceDateTime": "20180419"
             },
             "NumberOfLines": 8
         }
    ]
}}
```